Title stata.com

urlencode() — Convert URL into percent-encoded ASCII format

Description Syntax Conformability Diagnostics Also see

## **Description**

urlencode(s[, useplus]) converts a string into percent-encoded ASCII format for web transmission. It replaces reserved ASCII characters with a % followed by two hexadecimal digits. The function replaces a space with %20 if useplus is not specified or is 0; it replaces a space with a + if useplus is 1.

urldecode(s) decodes the string obtained from urlencode() and returns the original string.

## **Syntax**

```
string scalar urlencode(string scalar s[, real scalar useplus])
string scalar urldecode(string scalar s)
```

# Conformability

```
urlencode(s[, useplus]), urldecode(s):

s: 1 \times 1

useplus: 1 \times 1

result: 1 \times 1
```

## **Diagnostics**

None.

#### Also see

```
[M-4] String — String manipulation functions
```

Stata, Stata Press, and Mata are registered trademarks of StataCorp LLC. Stata and Stata Press are registered trademarks with the World Intellectual Property Organization of the United Nations. StataNow and NetCourseNow are trademarks of StataCorp LLC. Other brand and product names are registered trademarks or trademarks of their respective companies. Copyright © 1985–2023 StataCorp LLC, College Station, TX, USA. All rights reserved.

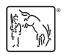

For suggested citations, see the FAQ on citing Stata documentation.